## **Contextual Menu in FileMaker**

On the trip to Zurich I had some spare time and worked on extending the contextual menu for use in FileMaker. So the plugin will simply provide in contextual menu some menu entries from FileMaker's menu. If you choose a menu entry, we redirect the call to trigger the original menu command internally. So FileMaker doesn't notice. We even take the txt from FileMaker menu bar so they are localized automatically.

Here in German FileMaker 15 with script workspace:

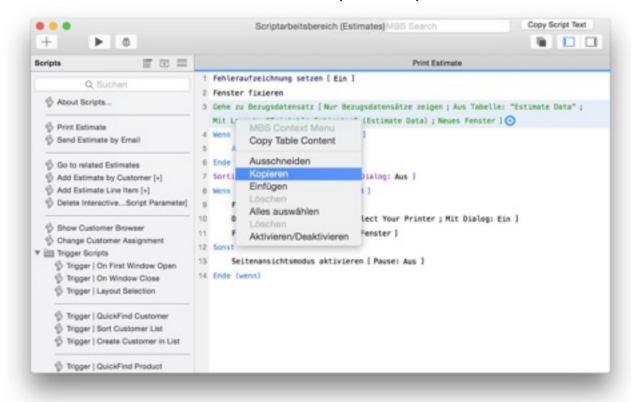

## and in English FileMaker 13 with script editor:

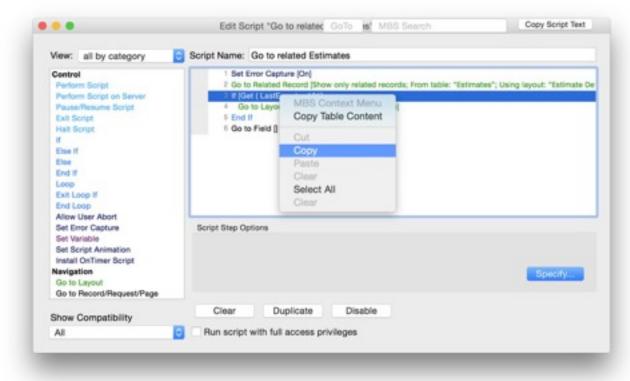

Available with 6.4 plugin.